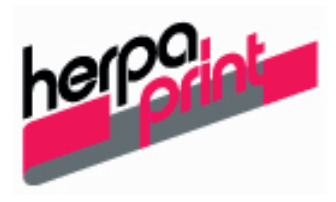

# **Informationen für die Datenvorbereitung für Digitaldrucke**

Wichtiger Hinweis: Für den Inhalt der gelieferten Daten übernehmen wir keine Haftung. Fragen des Urheberrechtes sind vom Auftraggeber vor Auftragserteilung zu klären.

#### **Dateien aus folgenden Programmen können verarbeitet werden:**

- Photoshop Creative Cloud (Dateiformate .tif, .sct oder .eps)
- Illustrator Creative Cloud (Dateiformate .ai oder .eps)
- Indesign Creative Cloud (Dateiformate .indd)
- Adobe Acrobat Pro 2023 (.pdfX3)

#### **Auflösung:**

Bei Daten die im Digitaldruck bearbeitet werden, benötigen wir im Endformat eine Auflösung von min. 75dpi.

#### **Allgemeine Informationen:**

- Bitte legen Sie eine Druckzugabe von je 30 mm oben und unten, sowie je 30 mm an den Seiten an
- Jegliche Druckmarken (Schneidelinien, Passkreuze, etc.) nicht in der Druckdatei mit abspeichern.
- Bei PDFX3 Formaten in kleineren Maßstäben, die Komprimierung der Bilddaten ausschalten.
- Nach Möglichkeit Macintosh-Daten zur Verfügung stellen, (bei PC-Daten bitte die Informationen unter "PC Daten" beachten)
- Die Datei bitte proportional zur gewünschten Endgröße anlegen, bitte Maßstab, in dem die Datei angelegt ist, angeben.
- Alle verwendeten Importe mitliefern ("für Ausgabe sammeln Funktion" verwenden).
- Importe nicht umbenennen; bei Verwendung von Layoutbildern die Bezeichnungen der Feindaten bitte unbedingt aktualisieren und mit der Datei speichern! Keine Bilder einbetten! Es wird ausschließlich im CMYK-Modus gedruckt, Sonderfarben können demnach nur annähernd erreicht werden, Schmuckfarben können nicht gedruckt werden.
- Bei gewünschten Sonderfarben bitte den entsprechenden Pantone- oder HKS-Ton angeben.
- Wir bitten um Lieferung eines Proofs oder farbverbindlichen Ausdruckes . Sollte uns nur die Datei zur Verfügung gestellt werden, wird nach Datei produziert, eine Reklamation kann nicht anerkannt werden.

Bei **Vektorgrafiken** (insbesondere bei Plotdateien) beachten, daß diese

- Nicht größer als 5000 mm in Breite und Höhe angelegt sind
- Keine Elemente außerhalb des Seitenformates anlegen, besonders zu beachten bei Vektordaten
- Keine Doppelseiten anlegen
- Verwenden Sie keine Überdruck- oder Überfüllungsfunktionen
- Maschinenbedingte Infos (Auflösungen, Schwarzwerte etc.) bitte separat erfragen

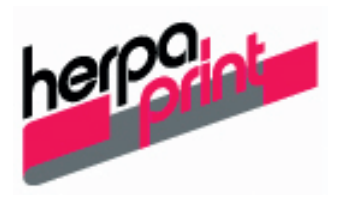

## **Schriften:**

- Alle verwendeten Schriften mitliefern oder die Texte in Pfade konvertieren
- Nur echte Schriftschnitte verwenden, also nicht in der Maßpalette z.B. "bold" oder "kursiv" einstellen
- Verwenden sie möglichst Postscript-Schriften anstatt True-Type-Schriften, da diese manchmal unsauber erscheinen können

### **Bilder:**

- Im beigefügtem "Readme" bitte angeben, falls Bilder komprimiert wurden
- Alpha-Kanäle und Pfade löschen, sofern sie nicht benötigt werden
- Keine Volltonkanäle anlegen
- Immer darauf achten, dass die Auflösung der Daten in der Endgröße ausreichend ist
- Bitte keine interpolierten Daten zur Verfügung stellen
- Keine farbseparierten Dateien liefern (.dcs)

#### **PC-Daten** (nur auf Anfrage):

- Wir bitten um Angaben über das Erstellungsprogramm sowie das Dateiformat, in dem gespeichert wurde in einem beigefügtem "Readme"
- Schriften in Pfade konvertieren
- Konvertieren von PC-Schriften auf unsere Macintosh-Rechner ist nur möglich,wenn es die Schrift auch für den Mac gibt und sie mitgeliefert wird oder auf unserem System vorhanden ist, dabei kann sich der Textfluß geringfügig ändern
- CorelDraw-Dateien als Version X6 sichern und zusätzlich als Adobe Illustrator (.ai) exportieren

Als **Scanvorlage** können wir nach vorheriger Eignungsprüfung verarbeiten:

- Aufsichtsvorlagen (Papierabzüge, Drucke)
- Durchsichtsvorlagen (Dias)
- Vorlagen bis DIN A 3 und einer Stärke von 18 mm
- Für DTP-Arbeiten aufgrund fehlerhaft gelieferter Daten berechnen wir 1,20 Euro/Min.